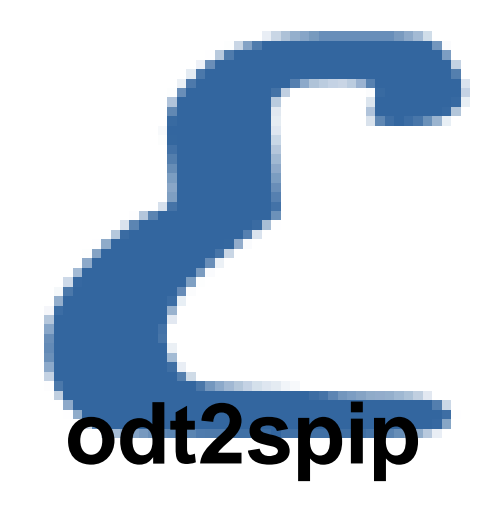

- Plugins - Les essentiels -

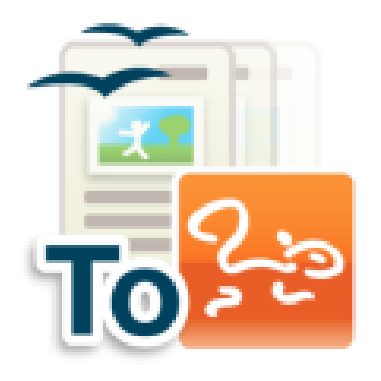

Date de mise en ligne : lundi 3 février 2014

**Copyright © Escal V4 - Tous droits réservés**

Le plugin odt2spip permet de générer un article SPIP à partir du téléchargement d'un fichier au format .ODT (OpenOffice ou LibreOffice Writer).

Le plugin

- reprend les différents niveaux de titre si vous avez utilisé les styles de LibreOffice Writer
- fait l'intégration des images automatiquement en respectant leur alignement.
- reprend les textes en gras ou en italique
- supprime les couleurs de texte, ce qui évite de pourrir votre charte graphique
- respecte les listes à puces ou numérotées
- reproduit les tableaux et est donc spécialement intéressant pour créer un tableau complexe avec fusion de cellules dans un article SPIP

La transformation des fichiers ODT impose que l'extension XSL de PHP soit active sur le serveur web ; ce qui est le cas sur le serveur de l'Académie de Lyon.

Voir un exemple **ici**